*Государственное бюджетное общеобразовательное учреждение Самарской области средняя общеобразовательная школа «Образовательный центр» имени 81 гвардейского мотострелкового полка п.г.т. Рощинский муниципального района Волжский Самарской области*

> **443539, Самарская область, Волжский район, п. г. т. Рощинский, школа. Официальный сайт учреждения: [http://roshchaschool.minobr63.ru](http://mou-rs.narod.ru/)**, **адрес электронной почты: roshinsky\_sch\_vlg@samara.edu.ru Контактная информация: телефоны: 932 – 82 – 58 (ф), 932 – 82 – 50**

**«УТВЕРЖДАЮ»**

**«СОГЛАСОВАНО» Заместитель директора по УВР:\_\_\_\_\_\_\_ И.А.Бирюкова** «31» августа 2021 г

**«РАССМОТРЕНО» на заседании МО учителей математики и информатики** Протокол № \_1\_ от30.08.2021 г. Руководитель МО \_\_\_\_\_\_\_\_ /А.Ю.Огурцова/

**Директор школы: \_\_\_\_\_\_ / О. И. Рубина Приказ от 1.09.2021 г. № 430 - од**

# **АДАПТИРОВАННАЯ РАБОЧАЯ ПРОГРАММА**

**для обучающихся с умственной отсталостью (интеллектуальными нарушениями)**

**по информатике**

**(указать предмет) Для 7 – 9 классов**

*учителей*

*Проскуряковой И.В. Лиепы Е.Н.*

2021 -2022 учебный год

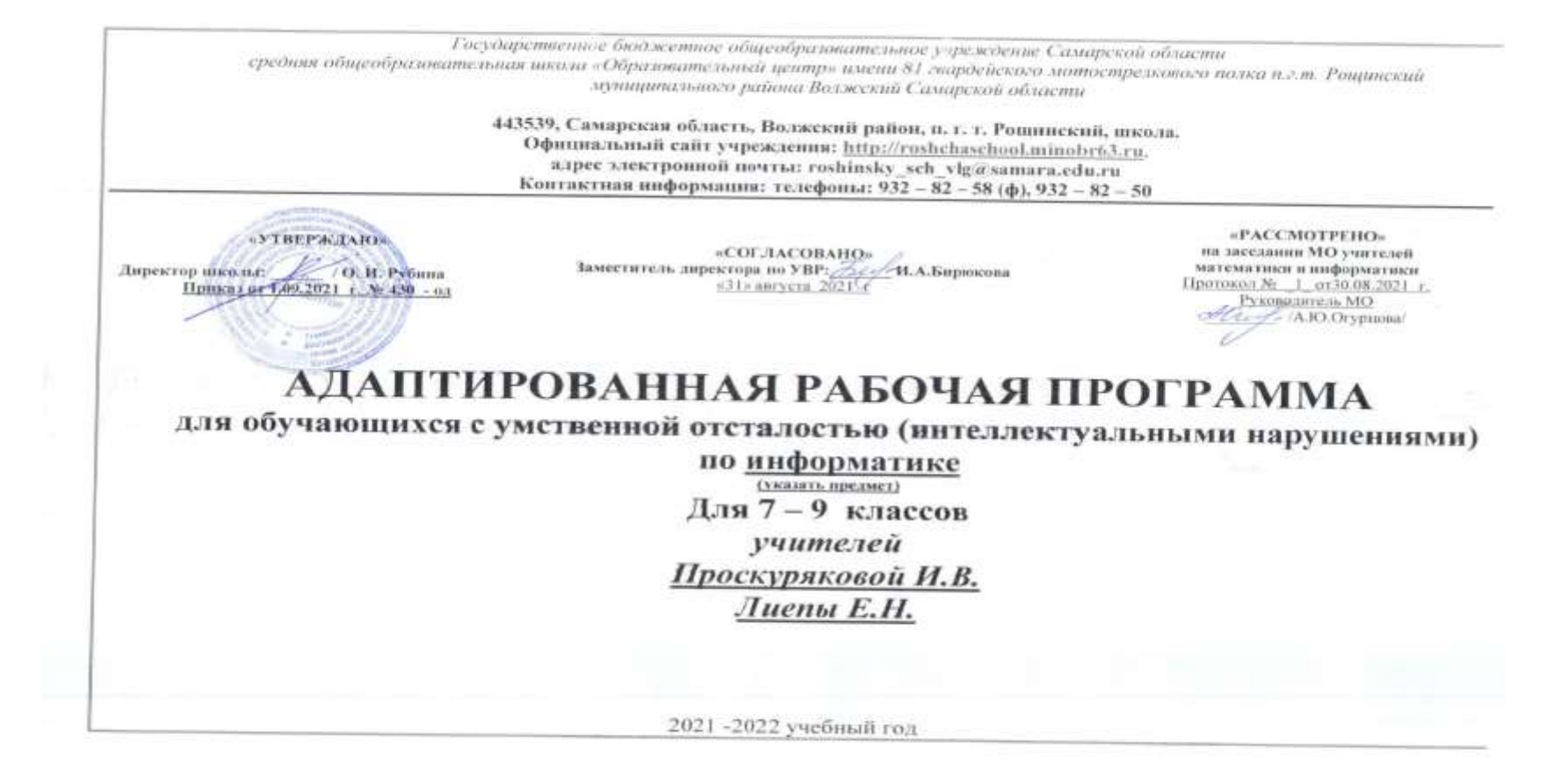

## **1.Пояснительная записка**

Рабочая программа по учебному предмету на уровне основного общего образования для обучающихся с умственной отсталостью (интеллектуальными нарушениями) разработана на основе Федерального государственного образовательного стандарта образования обучающихся с умственной отсталостью (интеллектуальными нарушениями), утвержденного приказом Министерства образования и науки РФ от 19.12.2014 № 1599, АОП обучающихся с У/О (интеллектуальными нарушениями) (вариант1)

 Рабочая программа составлена с учётом психофизических особенностей обучающихся с интеллектуальной недостаточностью и возможностями их познавательной деятельности, способствует умственному развитию, определяет оптимальный объем знаний и умений. В целях максимального коррекционного воздействия в программу включен учебноигровой материал, коррекционно-развивающие игры и упражнения, направленные на повышение

Рабочая программа учебного предмета «Информатика» разработана на основе авторской программы «Информатика» Л.Л. Босова, А.Ю. Босова.

Освоение учебного предмета «Информатика» на этапе получения основного общего образования направлено на достижение следующих **целей:**

- формирование общеучебных умений и навыков на основе средств и методов информатики и ИКТ, в том числе овладение умениями работать с различными видами информации;

- выполнение элементарных действий с компьютером и другими средствами ИКТ, используя безопасные для органов зрения, нервной системы, опорно-двигательного аппарата эргономичные приёмы работы и реализацию **задач:**

- создать условия для осознанного использования учащимися при изучении школьных дисциплин таких общепредметных понятий как «объект», «система», «модель», «алгоритм», «исполнитель» и др.;

- сформировать у учащихся умения и навыки продуктивного взаимодействия и сотрудничества со сверстниками и взрослыми: умения правильно, четко и однозначно формулировать мысль в понятной собеседнику форме.

В результате изучения курса информатики у учащихся с умственной отсталостью (интеллектуальными нарушениями) будут сформированы представления, знания и умения, необходимые для жизни и работы в современном высокотехнологичном обществе. Обучающиеся познакомятся с приёмами работы с компьютером и другими средствами икт, необходимыми для решения учебно-познавательных, учебно-практических, житейских и профессиональных задач. Кроме того, изучение информатики будет способствовать коррекции и развитию познавательной деятельности и личностных качеств обучающихся с умственной отсталостью (интеллектуальными нарушениями) с учетом их индивидуальных возможностей.

*Практика работы на компьютере*: назначение основных устройств компьютера для ввода, вывода, обработки информации; включение и выключение компьютера и подключаемых к нему устройств; клавиатура,элементарное представление о правилах клавиатурного письма*,* пользование мышью, использование простейших средств текстового редактора. Соблюдение безопасных приёмов труда при работе на компьютере; бережное отношение к техническим устройствам.

*Работа с простыми информационными объектами* (текст, таблица, схема, рисунок): преобразование, создание, сохранение, удаление. Ввод и редактирование небольших текстов. Вывод текста на принтер.Работа с рисунками в графическом редакторе, программах WORD ИPOWERPOINT. Организация системы файлов и папок для хранения собственной информации в компьютере, именование файлов и папок.

*Работа с цифровыми образовательными ресурсами*, готовыми материалами на электронных носителях.

Курс имеет практическую значимость и жизненную необходимость и способствует овладению обучающимися практическими умениями применения компьютера и средств ИКТ в повседневной жизни в различных бытовых, социальных и профессиональных ситуациях. Информатика – это естественнонаучная дисциплина о закономерности протекания информационных процессов в системах различной природы, а также о методах и средствах их автоматизации.

Информатика имеет очень большое и всё возрастающее число междисциплинарных связей, причем как на уровне понятийного аппарата, так и на уровне инструментария. Многие положения, развиваемые информатикой, рассматриваются как основа создания и использования информационных и коммуникационных технологий – одного из наиболее значимых технологических достижений современной цивилизации.

Многие предметные знания и способы деятельности (включая использование средств ИКТ), освоенные обучающимися на базе информатики способы деятельности, находят применение как в рамках образовательного процесса при изучении других предметных областей, так и в реальных жизненных ситуациях, становятся значимыми для формирования качеств личности, т. е. ориентированы на формирование метапредметных и личностных результатов. На протяжении всего периода существования школьной информатики в ней накапливался опыт формирования образовательных результатов, которые в настоящее время принято называть современными образовательными результатами.

Одной из основных черт нашего времени является всевозрастающая изменчивость окружающего мира. В этих условиях велика роль фундаментального образования, обеспечивающего профессиональную мобильность человека, готовность его к освоению новых технологий, в том числе, информационных. Необходимость подготовки личности к быстро наступающим переменам в обществе требует развития разнообразных форм мышления, формирования у учащихся умений организации собственной учебной деятельности, их ориентации на деятельностную жизненную позицию.

Курс информатики основной школы, опирается на опыт постоянного применения ИКТ, уже имеющийся у учащихся, дает теоретическое осмысление, интерпретацию и обобщение этого опыта.

#### **4.ПЛАНИРУЕМЫЕ РЕЗУЛЬТАТЫ ОСВОЕНИЯ УЧЕБНОГО ПРЕДМЕТА**

#### **Личностные и предметные результаты освоения предмета «***Информатика»*

В структуре планируемых результатов ведущее место принадлежит личностным результатам, поскольку именно они обеспечивают овладение комплексом социальных (жизненных) компетенций, необходимых для достижения основной цели современного образования ― введения обучающихся с умственной отсталостью (интеллектуальными нарушениями) в культуру, овладение ими социокультурным опытом.

Личностные результаты освоения включают индивидуально-личностные качества и социальные (жизненные) компетенции обучающегося, социально значимые ценностные установки.

Планируемые личностные результаты учитывают типологические, возрастные особенности обучающихся с легкой умственной отсталостью (интеллектуальными нарушениями) и возможности их личностного развития в процессе целенаправленной образовательной деятельности по изучению предмета.

Планируемые предметные результаты предусматривают овладение обучающимися знаниями и умениями по предмету и представлены дифференцированно по двум уровням: минимальному и достаточному.

#### *Личностные результаты:*

- принятие и освоение социальной роли обучающегося, формирование и развитие социально значимых мотивов учебной деятельности;

- развитие навыков сотрудничества со взрослыми и сверстниками в разных социальных ситуациях, умения избегать конфликтов и находить выходы из спорных ситуаций;

- развитие этических чувств, доброжелательности и эмоционально-нравственной отзывчивости, понимания и сопереживания чувствам других людей;

- владение навыками коммуникации и принятыми ритуалами социального взаимодействия;

- способность к осмыслению социального окружения, своего места в нем, принятие соответствующих возрасту ценностей и социальных ролей;

- развитие адекватных представлений о собственных возможностях, о насущно необходимом жизнеобеспечении;

- наличие мотивации к труду, работе на результат;
- овладение начальными навыками адаптации в динамично изменяющемся и развивающемся мире;

- осознание себя как гражданина России; формирование чувства гордости за свою Родину, российский народ и историю России;

- формирование уважительного отношения к иному мнению, истории и культуре других народов.

### *Планируемые предметные результаты:*

### Минимальный уровень:

- представление о персональном компьютере как техническом средстве, его основных устройствах и их назначении;
- выполнение элементарных действий с компьютером и другими средствами ИКТ, используя безопасные для органов зрения, нервной системы, опорно-двигательного аппарата эргономичные приёмы работы; выполнение компенсирующих физических упражнений (мини-зарядка);
- пользование компьютером для решения доступных учебных задач с простыми информационными объектами (текстами, рисунками и др.).

### Достаточный уровень:

- представление о персональном компьютере как техническом средстве, его основных устройствах и их назначении;
- выполнение элементарных действий с компьютером и другими средствами ИКТ, используя безопасные для органов зрения, нервной системы, опорно-двигательного аппарата эргономичные приёмы работы; выполнение компенсирующих физических упражнений (мини-зарядка);
- пользование компьютером для решения доступных учебных задач с простыми информационными объектами (текстами, рисунками и др.), доступными электронными ресурсами;
- пользование компьютером для поиска, получения, хранения, воспроизведения и передачи необходимой информации;
- запись (фиксация) выборочной информации об окружающем мире и о себе самом с помощью инструментов ИКТ.

### **7 класс**

#### **Минимальный уровень:**

представление о персональном компьютере как техническом средстве, его основных устройствах и их назначении;

выполнение элементарных действий с компьютером и другими средствами ИКТ, используя безопасные для органов зрения, нервной системы, опорно-двигательного аппарата эргономичные приёмы работы; выполнение компенсирующих физических упражнений (мини-зарядка);

пользование компьютером для решения доступных учебных задач с простыми информационными объектами (текстами, рисунками и др.).

#### **Достаточный уровень:**

представление о персональном компьютере как техническом средстве, его основных устройствах и их назначении;

выполнение элементарных действий с компьютером и другими средствами ИКТ, используя безопасные для органов зрения, нервной системы, опорно-двигательного аппарата эргономичные приёмы работы; выполнение компенсирующих физических упражнений (мини-зарядка);

пользование компьютером для решения доступных учебных задач с простыми информационными объектами (текстами, рисунками и др.), доступными электронными ресурсами;

пользование компьютером для поиска, получения, хранения, воспроизведения и передачи необходимой информации; запись (фиксация) выборочной информации об окружающем мире и о себе самом с помощью инструментов ИКТ.

### **8 класс**

### **Учащиеся должны знать:**

требования техники безопасности при работе с персональных компьютером и правила поведения в компьютерном

#### классе;

- название и назначение основных устройств компьютера;
- последовательность включения и выключения компьютера;
- основные элементы окон Windows;
- назначение групп клавиш клавиатуры, назначение клавиш Enter, Shift, Delete, Backspace;
- порядок запуска стандартных приложений Калькулятор, Блокнот, Paint и пр.;
- правила набора и редактирование текста;
- способы сохранения документов.

#### **Учащиеся должны уметь:**

- включать и выключать компьютер;
- выполнять действия с помощью манипулятора мышь;
- выделять и перемещать объекты на рабочем столе;
- создавать, сохранять, переименовывать, удалять файлы и папки;
- настраивать вид папки;
- сохранять файлы и папки на внешних носителях;
- разворачивать, сворачивать, закрывать окна и изменять размер окон;
- запускать программы из меню Пуск;
- выполнять арифметические действия с помощью приложения Калькулятор;
- набирать, редактировать текст в редакторе Блокнот;
- создавать изображения в редакторе Paint;
- выводить на печать текстовые и графические файлы;
- перемещаться по тексту с помощью манипулятора мышь, клавиатуры, полосы прокрутки.

#### **9 класс**

#### **Личностные**

- принятие и освоение социальной роли обучающегося, формирование и развитие социально значимых мотивов учебной деятельности;

- развитие навыков сотрудничества со взрослыми и сверстниками в разных социальных ситуациях, умения избегать конфликтов и находить выходы из спорных ситуаций, умения сравнивать поступки героев литературных произведений со своими собственными поступками;

развитие этических чувств, доброжелательности и эмоционально-нравственной отзывчивости, понимания и сопереживания чувствам других людей средствами литературных произведений;

- владение навыками коммуникации и принятыми ритуалами социального взаимодействия;

- способность к осмыслению социального окружения, своего места в нем, принятие соответствующих возрасту ценностей и социальных ролей;

- развитие адекватных представлений о собственных возможностях, о насущно необходимом жизнеобеспечении;

- наличие мотивации к труду, работе на результат;
- овладение начальными навыками адаптации в динамично изменяющемся и развивающемся мире;

- осознание себя как гражданина России; формирование чувства гордости за свою Родину, российский народ и историю России;

- формирование уважительного отношения к иному мнению, истории и культуре других народов средствами литературных произведений.

**Предметные** ( определяет два уровня овладения предметными результатами: минимальный и достаточный; минимальный уровень является обязательным для всех обучающихся).

#### **Минимальный уровень**:

- представление о персональном компьютере как техническом средстве, его основных устройствах и их назначении;

- выполнение элементарных действий с компьютероми другими

средствами ИКТ, используя безопасные для органов зрения, нервной системы, опорно-двигательного аппарата эргономичные приёмы работы;

- выполнение компенсирующих физических упражнений (мини-зарядка);

- пользование компьютером для решения доступных учебных задач с простыми информационными объектами (текстами, рисунками и др.).

#### **Достаточный уровень:**

- представление о персональном компьютере как техническом средстве, его основных устройствах и их назначении;

- выполнение элементарных действий с компьютероми другими

средствами ИКТ, используя безопасные для органов зрения, нервной

системы, опорно-двигательного аппарата эргономичные приёмы работы;

- выполнение компенсирующих физических упражнений (мини-зарядка);

-пользование компьютером для решения доступных учебных задач с

простыми информационными объектами (текстами, рисунками и др.), доступными электронными ресурсами;

-пользование компьютером для поиска, получения, хранения, воспроизведения и передачи необходимой информации;

запись (фиксация) выборочной информации об окружающем мире и о себе самом с помощью инструментов ИКТ. Результаты освоения учебного курса, предмета и система их оценки.

**Предметные результаты** связаны с овладением обучающимися содержанием образовательной области и характеризуют достижения обучающихся в усвоении знаний и умений, способность их применять в практической деятельности.

## **СОДЕРЖАНИЕ УЧЕБНОГО ПРЕДМЕТА**

**7 класс**

#### **1. Информация и информационные процессы**

Информация. Информационный процесс. Субъективные характеристики информации, зависящие от личности получателя информации и обстоятельств получения информации: важность, своевременность, достоверность, актуальность и т. п.

Представление информации. Формы представления информации. Язык как способ представления информации: естественные и формальные языки. Алфавит, мощность алфавита. Кодирование информации. Универсальность дискретного (цифрового, в том числе двоичного) кодирования. Двоичный алфавит. Двоичный код. Разрядность двоичного кода. Связь длины (разрядности) двоичного кода и количества кодовых комбинаций.

Размер (длина) сообщения как мера количества содержащейся в нем информации. Достоинства и недостатки такого подхода. Другие подходы к измерению количества информации. Единицы измерения количества информации.

Основные виды информационных процессов: хранение, передача и обработка информаций. Примеры информационных процессов в системах различной природы; их роль в современном мире.

Хранение информации. Носители информации (бумажные, магнитные, оптические, флэш-память).

Передача информации. Источник, информационный канал, приемник информации. Обработка информации. Обработка, связанная с получением новой информации. Обработка, связанная с изменением формы, но не изменяющая содержание информации. Поиск информации.

### **2. Компьютер как универсальное устройство обработки информации**

Общее описание компьютера. Программный принцип работы компьютера.

Основные компоненты персонального компьютера (процессор, оперативная и долговременная память, устройства ввода и вывода информации), их функции и основные характеристики (по состоянию на текущий период времени). Состав и функции программного обеспечения: системное программное обеспечение, прикладное программное обеспечение, системы программирования. Компьютерные вирусы. Антивирусная профилактика.

Правовые нормы использования программного обеспечения.

Файл. Типы файлов. Каталог (директория). Файловая система.

Графический пользовательский интерфейс (рабочий стол, окна, диалоговые окна, меню). Оперирование компьютерными информационными объектами в наглядно-графической форме: создание, именование, сохранение, удаление объектов, организация их семейств. Архивирование и разархивирование. Гигиенические, эргономические и технические условия безопасной эксплуатации компьютера

### **3. Обработка графической информации**

Формирование изображения на экране монитора. Компьютерное представление цвета. Компьютерная графика (растровая, векторная). Интерфейс графических редакторов. Форматы графических файлов

### **4. Обработка текстовой информации**

Текстовые документы и их структурные единицы (раздел, абзац, строка, слово, символ). Технологии создания текстовых документов. Создание, редактирование и форматирование текстовых документов на компьютере. Стилевое форматирование. Включение в текстовый документ списков, таблиц, диаграмм, формул и графических объектов. Гипертекст. Создание ссылок: сноски, оглавления, предметные указатели. Коллективная работа над документом. Примечания. Запись и выделение изменений. Форматирование страниц документа. Ориентация, размеры страницы, величина полей. Нумерация страниц. Колонтитулы. Сохранение документа в различных текстовых форматах.

Инструменты распознавания текстов и компьютерного перевода.

Компьютерное представление текстовой информации. Кодовые таблицы. Американский стандартный код для обмена информацией, примеры кодирования букв национальных алфавитов. Представление о стандарте Юникод

## **5. Мультимедиа**

Понятие технологии мультимедиа и области ее применения. Звук и видео как составляющие мультимедиа. Компьютерные презентации. Дизайн презентации и макеты слайдов.

Звуки и видеоизображения. Композиция и монтаж.

Возможность дискретного представления мультимедийных данных

### **8 класс**

### **1. Понятие об информации и ее источниках**

Понятие информации и информационные процессы Виды информации в современном мире. Практикум «Воспроизведение видеофайлов».

Источники информации. Персональный компьютер как средство получения, передачи, переработки и хранения текстовой, числовой, графической, звуковой, видеоинформации . Практикум «Воспроизведение аудиофайлов».

## **2. Знакомство с персональным компьютером и его компонентами**

Техника безопасности при работе с персональным компьютером. Правила поведения в компьютерном классе. Основные устройства персонального компьютер. Назначение каждого из устройств. Практикум «Подключение внешних устройств (мышь, Flash-память, клавиатура, монитор)».

 Дополнительные устройства персонального компьютера: манипулятор мышь, принтер, звуковые колонки. Их назначени. Игра «Собери компьютер».

Рабочий стол Windows, манипулятор мышь, приемы работы с манипулятором мышь .

Вид рабочего стола, знакомство с элементами рабочего стола Windows .

 Основные приемы работы с манипулятором мышь: перемещение, выделение, выполнение действий с помощью нажатия левой и правой кнопки мыши . Практикум «Использование контекстного меню мыши».

Меню Пуск. Стандартные приложения Windows

Структура меню Пуск, перемещение по меню, запуск программы из меню Пуск (Калькулятор, блокнот, Paint), изучения приемов работы со стандартным приложением «Калькулятор», закрытие меню . Практикум «Меню Пуск. Запуск Приложений. Приложения Калькулятор, Блокнот, Paint».

Знакомство с окнами Windows (на примере папки «Мой компьютер»), основные элементы окна: сворачивание, разворачивание, закрытие, изменение размера, прокрутка. Практикум «Работа с окнами».

Клавиатура. Назначение групп клавиш

Группы клавиш клавиатуры. Алфавитные и цифровые клавиши, их расположение

Клавиши управления курсором. Клавиши «Enter», «Shift», «Delete», «Backspace».Малая цифровая клавиатура.

## **3. Файловая структура Windows**

Файлы и папки . Практикум «Настройка вида папки»

Имена файлов и папок . Практикум «Организация папок»

Создание новых файлов и папок. Практикум «Сохранение на внешних носителях файлов и папок».

 Копирование и удаление файлов и папок. Практикум «Создание, именование, сохранение, перенос и удаление папок и файлов».

## 4. **Текстовый редактор**

 Запуск программы Блокнот. Знакомство с элементами окна Блокнот: заголовок, панель инструментов (стандартная), рабочее поле, полоса прокрутки (2 часа). Практикум «Запуск редактора Блокнот. Создание текста».

Операции с текстом: правила набора текста (прописная буква, знаки препинания, пробел между словами, удаление символа) . Практикум «Работа с элементами окна редактора Блокнот»

Редактирование текста: выбор языка, перемещение по тексту, выделение слова, фрагментов текста, копирование, вставка . Практикум «Операции с текстом».

Форматирование текста: размер и начертание шрифта. Перенос по словам . Практикум «Редактирование текста». Практикум «Форматирование текста».

Сохранение документа, способы сохранения документа. Печать документа. Практикум «Сохранение текстового файла», «Печать текстового файла».

## **5. Графический редактор**

Графический редактор «Paint»

Запуск программы «Paint». Знакомство с элементами окна программы. Набор инструментов рисования . Практикум «Использование графических примитивов».

Атрибуты рисунка. Практикум «Изменение атрибутов рисунка»

Создание изображения. Сохранение и печать графического файла.

### **9 класс**

**Общая характеристика.** Курс имеет практическую значимость и жизненную необходимость и способствует овладению обучающимися практическими умениями применения компьютера и средств ИКТ в повседневной жизни в различных бытовых, социальных и профессиональных ситуациях.

**Практика работы на компьютере**: назначение основных устройств компьютера для ввода, вывода, обработки информации; включение и выключение компьютера и подключаемых к нему устройств; клавиатура, элементарное представление о правилах клавиатурного письма, пользование мышью, использование простейших средств текстового редактора. Соблюдение безопасных приёмов труда при работе на компьютере; бережное отношение к техническим устройствам.

**Работа с простыми информационными объектами** (текст, таблица, схема, рисунок): преобразование, создание, сохранение, удаление. Ввод и редактирование небольших текстов. Вывод текста на принтер.

Работа с рисунками в графическом редакторе, программах WORDИPOWERPOINT. Организация системы файлов и папок для хранения собственной информации в компьютере, именование файлов и папок.

**Работа с цифровыми образовательными ресурсами**, готовыми материалами на электронных носителях.

**Технология ввода информации в компьютер**: ввод текста, запись звука, изображения, цифровых данных (с использованием различных технических средств: фото- и видеокамеры, микрофона и т.д.). Сканирование рисунков и текстов. Организация системы файлов и папок, сохранение изменений в файле. Распечатка файла. Использование сменных носителей (флэш-карт), учёт ограничений в объёме записываемой информации.

**Поиск и обработка информации:** информация, её сбор, анализ и систематизация. Способы получения, хранения, переработки информации. Поиск информации в соответствующих возрасту цифровых словарях и справочниках, контролируемом Интернете, системе поиска внутри компьютера. Структурирование информации, её организация и представление в виде таблиц, схем, диаграмм и пр.

### **ТЕМАТИЧЕСКОЕ ПЛАНИРОВАНИЕ 7 класс**

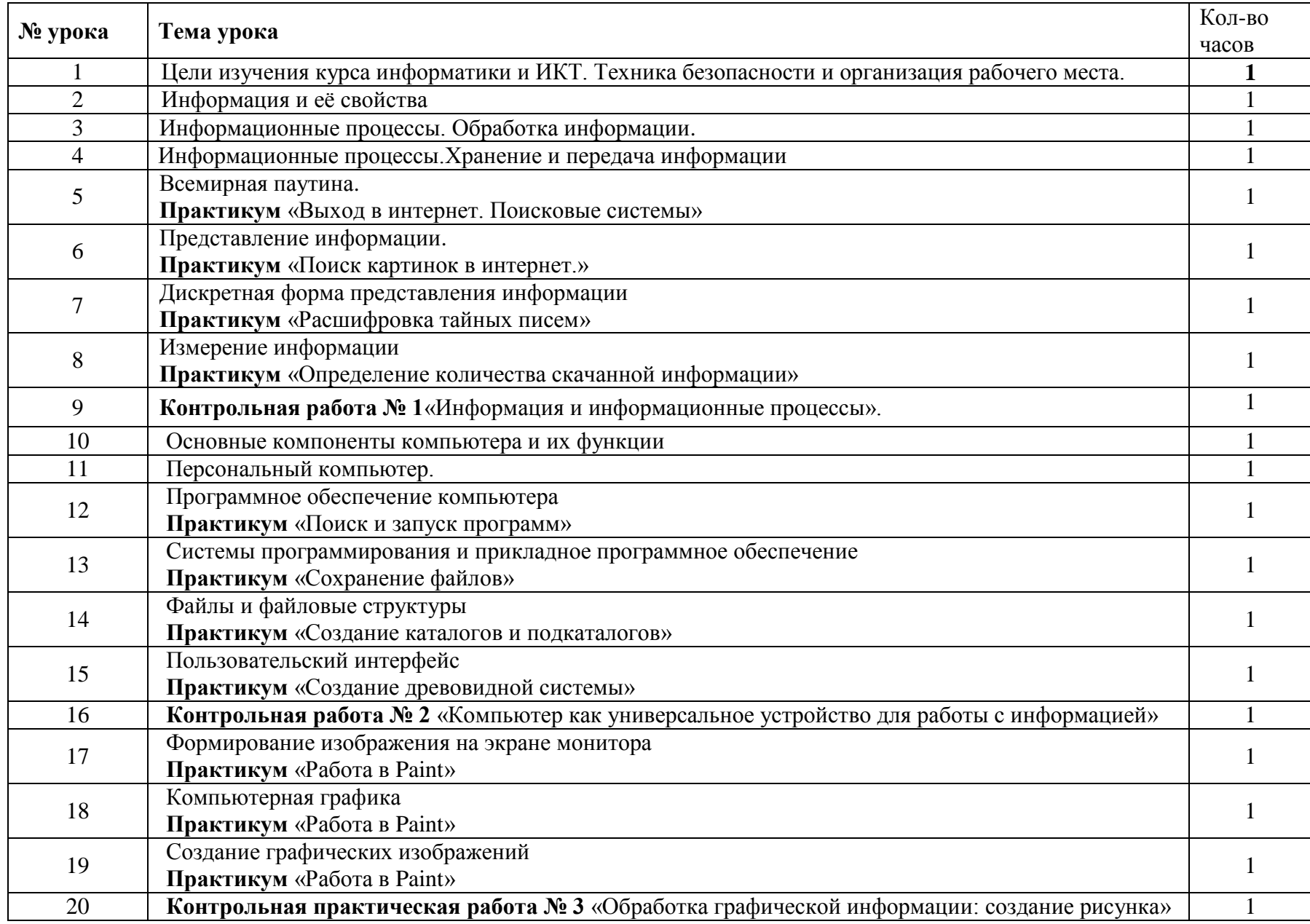

| $N2$ урока | Тема урока                                                                              | Кол-во |
|------------|-----------------------------------------------------------------------------------------|--------|
|            |                                                                                         | часов  |
| 21         | Текстовые документы и технологии их создания                                            |        |
|            | Практикум «Знакомство с инструментами MSWord»                                           |        |
| 22         | Практикум «Создание текстовых документов на компьютере»                                 |        |
| 23         | Практикум «Прямое форматирование»                                                       |        |
| 24         | Практикум «Стилевое форматирование»                                                     |        |
| 25         | Практикум «Визуализация информации в текстовых документах»                              |        |
| 26         | Инструменты распознавания текстов и компьютерного перевода                              |        |
|            | Практикум «Знакомство со сканером»                                                      |        |
| 27         | Оценка количественных параметров текстовых документов                                   |        |
|            | Практикум «Оценка собственных файлов. Сохранение на внешнем носителе»                   |        |
| 28         | Практикум «Оформление реферата «История вычислительной техники»                         |        |
| 29         | Контрольная практическая работа № 4 «Обработка текстовой информации: создание текста по |        |
|            | образцу».                                                                               |        |
| 30         | Технология мультимедиа. Практикум «Знакомство с инструментами MSPowerPoint»             |        |
| 31         | Практикум «Компьютерные презентации. Создание мультимедийной презентации»               |        |
| 32         | Контрольная практическая работа № 5«Мультимедиа: Создание мультимедийной презентации»   |        |
| 33         | Основные понятия курса.                                                                 |        |

**8 класс**

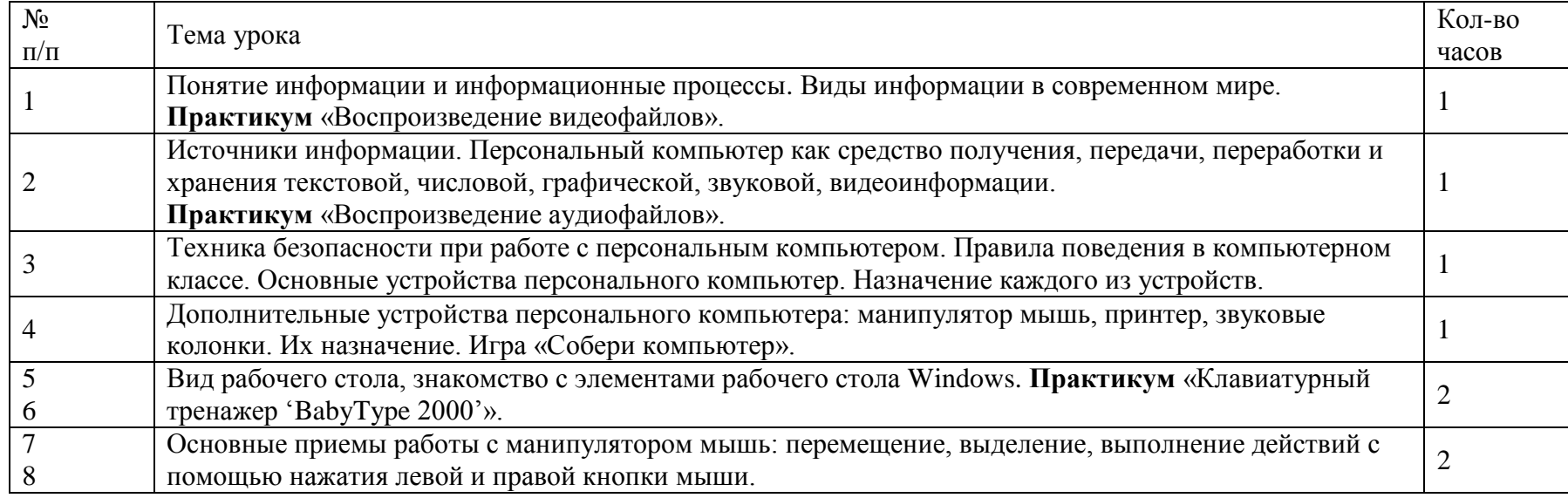

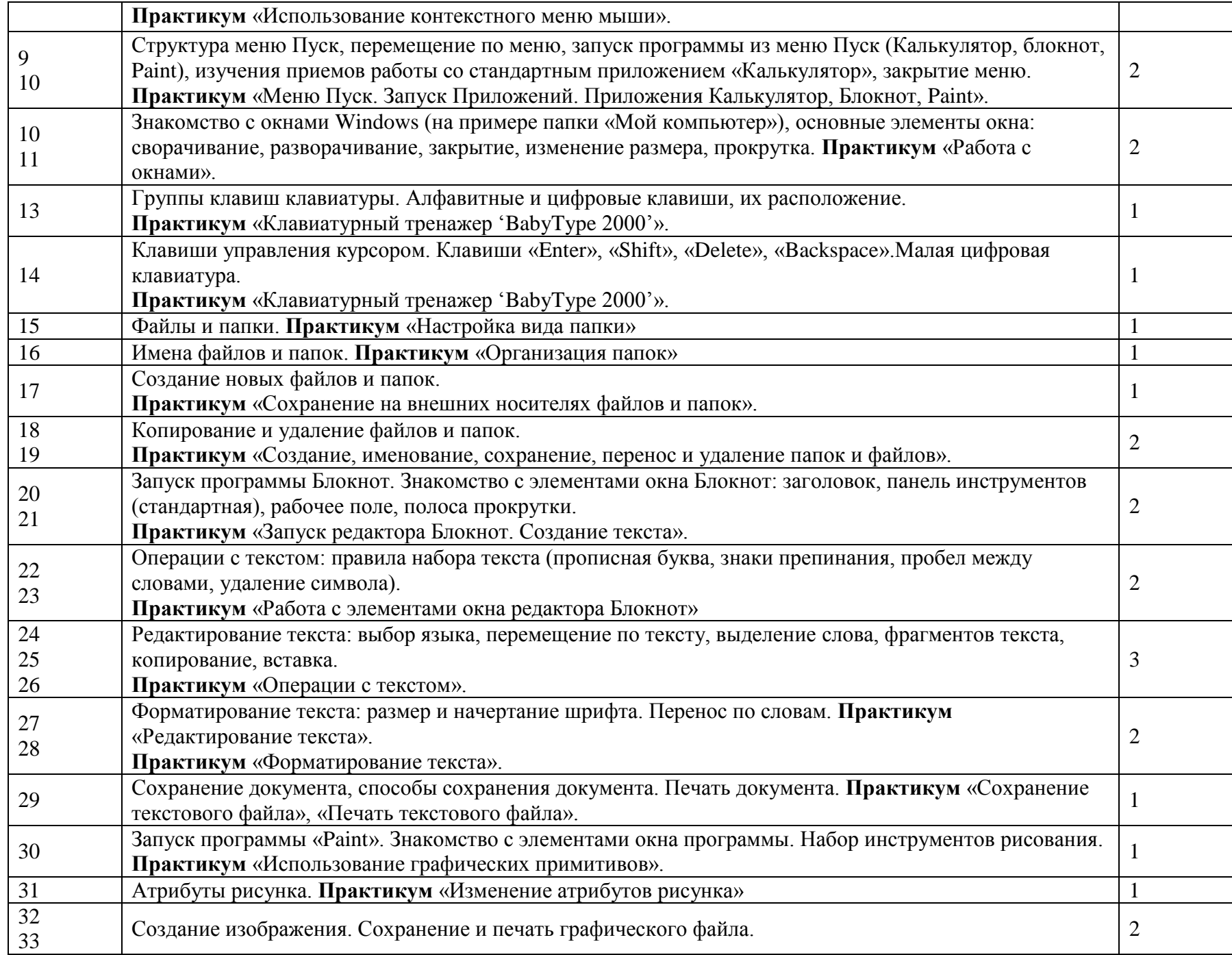

| $\sim$<br>$\Delta$ | закрепление основных умении использования компьютера, выполнение самостоятельных<br>залани |  |
|--------------------|--------------------------------------------------------------------------------------------|--|
|                    | <b>BHOOD</b><br>мчи<br>ЭЛЯ.                                                                |  |

**9 класс**

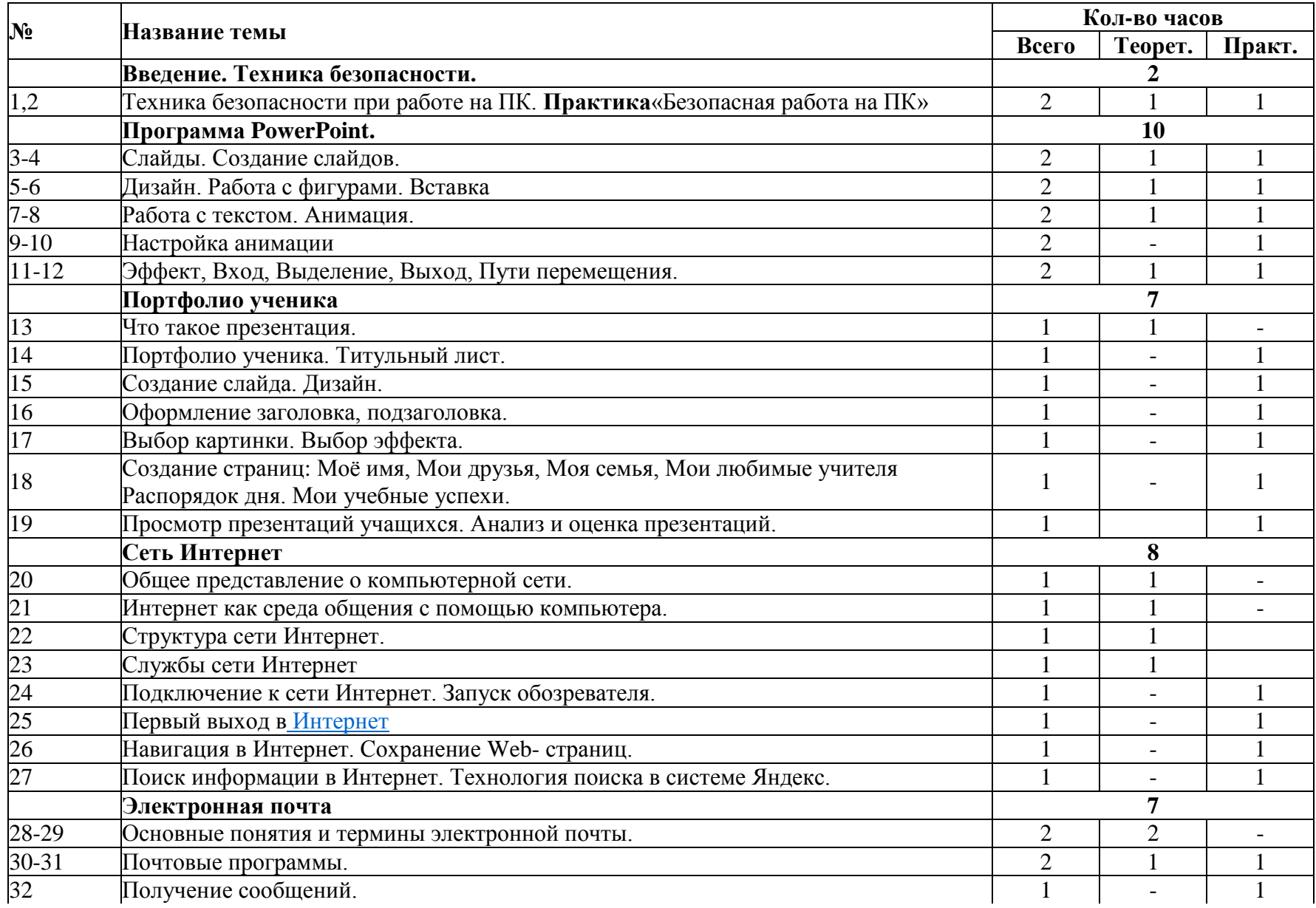

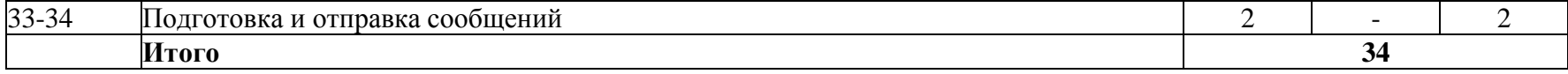

## **7.МАТЕРИАЛЬНО\_ТЕХНИЧЕСКОЕ ОБЕСПЕЧЕНИЕ**

1.Библиотечный фонд и книгопечатная продукция Босова, Л.Л.

2.Информатика: учебник для 5, 6, 7, 8, 9 классов [текст]/Л.Л. Босова. — М.: БИНОМ. 3.Лаборатория знаний, 2015 Босова, Л. Л. Информатика: рабочая тетрадь для 5, 6, 7, 8, 9 классов [текст]/Л.Л. Босова. - М.: БИНОМ.

4.Лаборатория знаний, 2015. Босова, Л. Л. Уроки информатики в 5-9 классах: методическое пособие [текст]/Л.Л. Босова, А. Ю. Босова. — М.: БИНОМ.

5.Лаборатория знаний, 2010. Босова, Л. Л.

6.Занимательные задачи по информатике [текст]/Л.Л. Босова, А. Ю. Босова, Ю. Г.Коломенская. — М.: БИНОМ. Лаборатория знаний, 2010.

7.Босова, Л. Л. Контрольно-измерительные материалы по информатике для 5-9 классов // 8.Информатика в школе: приложение к журналу «Информатика и образование». 2014. № 9. Печатные пособия Босова, Л. Л. Информатика и ИКТ. 5-9 классы.

10.Комплект плакатов и методическое пособие. — М.: БИНОМ. Лаборатория знаний, 2014.

11.Экранно-звуковые пособия (Цифровые образовательные ресурсы http://school-collection.edu.ru/,

http://metodist.lbz.ru/authors/informatika/3/)

12.Технические средства обучения Операционная система Windows, Linux. Пакет офисных приложений